### **ICEpush : JavaScript Integration**

This page last changed on Dec 14, 2015 by jack.van.ooststroom.

# **JavaScript Integration**

This is the lowest-level client-side integration, and assumes only a basic HTML page with an embedded JavaScript implementation that initializes and interacts with the ICEpush client.

# **Initialization and Page Inclusion**

The ICEpush Javascript Bridge must be included in the page.

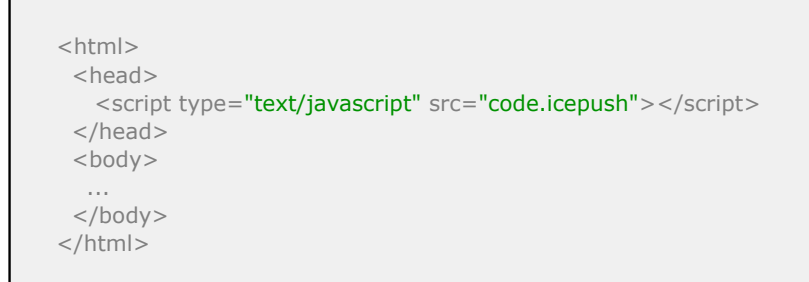

The script tag will cause the browser to request ./code.icepush, which, by convention, is mapped to the ICEpush Servlet in your web.xml file.

```
<servlet>
  <servlet-name>icepush</servlet-name>
   <servlet-class>org.icepush.servlet.ICEpushServlet</servlet-class>
   <load-on-startup>1</load-on-startup>
</servlet>
<servlet-mapping>
  <servlet-name>icepush</servlet-name>
   <url-pattern>*.icepush</url-pattern>
</servlet-mapping>
```
The ICEpush Servlet will serve the javascript code when this url is requested, and the ICEpush Bridge will then be loaded and initialized in the client browser.

## **Usage**

Once the ICEpush bridge is loaded and initialized in the client browser, it is possible for JavaScript application logic to register for inclusion in a group, register notification callbacks, get current notifications, and initiate notifications as follows:

```
<script type="text/javascript">
 var pushId = ice.push.createPushId();
  ice.push.addGroupMember("rooms", ice.push.createPushId());
  ice.push.register([pushId], window.refreshChatRoomsList);
</script>
```
# **ICEpush Javascript API**

#### **ice.push.createPushId(retries);**

*(Until 4.0)*

Creates a unique push id that can be used for group registration. Multiple push ids can be created for a single page in an application.

**ice.push.createPushId(retries, callback);**

*(As of 4.1)*

Creates a unique push id that can be used for group registration. This function **replaced** the previous ice.push.createPushId(retries) function and requires a callback function which is used to pass the newly created unique push id. Multiple push ids can be created for a single page in an application.

**ice.push.addGroupMember(groupName, pushId);**

Adds a previously created push id to a group.

**ice.push.register(pushIds, callback);**

Registers a callback function to a list of push ids. When a push notification occurs for a group that has a registered push id, the ICEpush Bridge will call the registered callback listener function in the browser.

**ice.push.deregister(pushId);**

Unregisters a previously created push id with any groups and callback listener functions.

**ice.push.getCurrentNotifications();**

Can be called in a callback function to find the current push ids which are being notified.

**ice.push.notify(groupName, options);**

*(As of 3.4)*

Trigger a notification event for the specified *groupName*. The optional *options* parameter can be a JS object with properties that are read as name-value pairs. For example:

ice.push.notify(groupName, {subject:'hello', detail:'how are you'});

#### **ice.push.removeGroupMember(groupName, pushId);**

Removes a push id from a previously joined group.

### **Payload Processing**

Payload processing is entirely application-specific. A callback-function is registered against a pushId and application logic within that callback-function must initiate payload retrieval from the server using an XMLHttpRequest and processing the payload in an application-specific way.